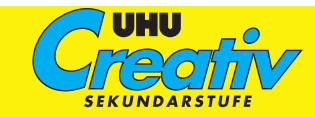

**Praktische Lokomotive**

**Bereich: Werken • Klasse: 5/6 • Arbeitszeit: 12 bis 15 Stunden**

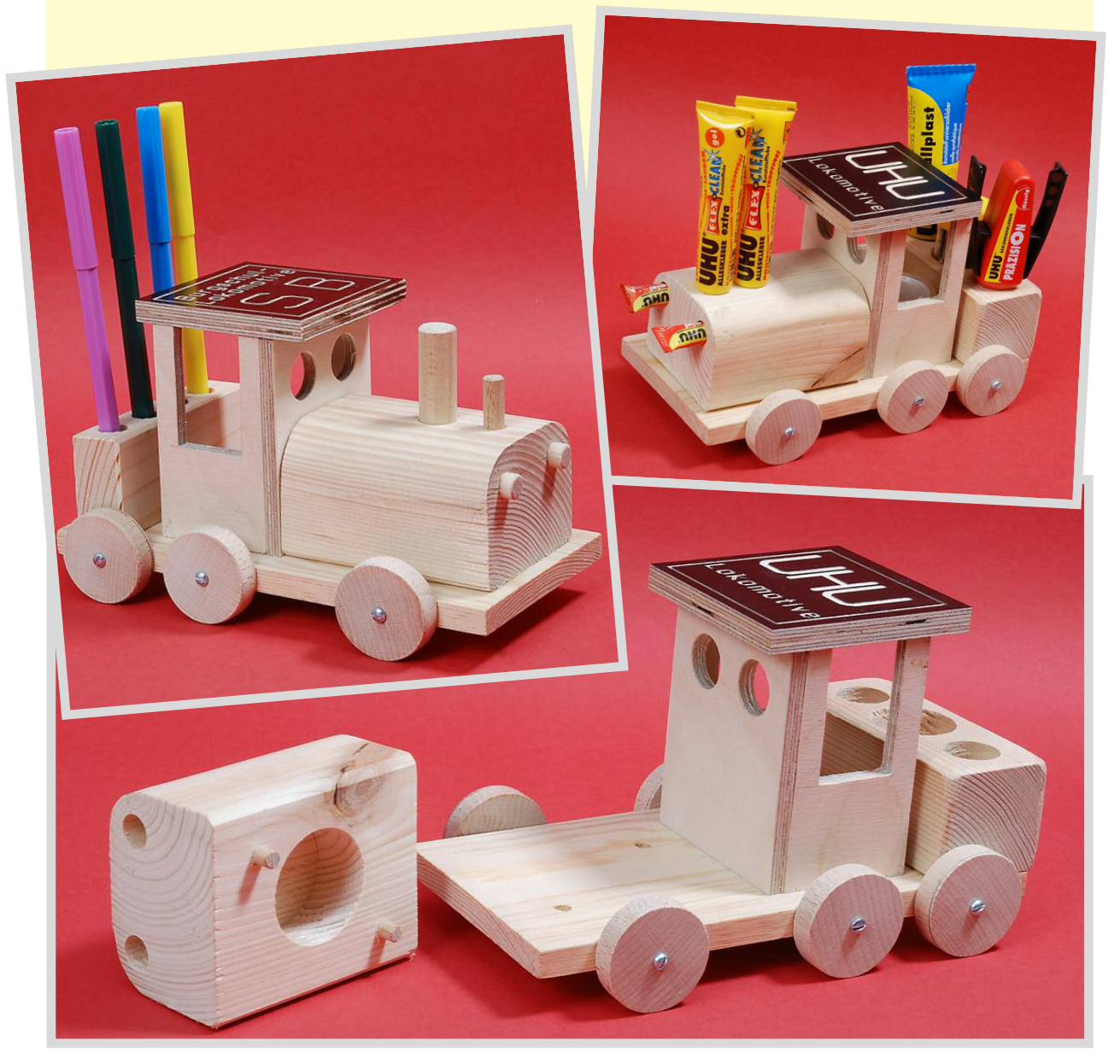

#### **Aufgabe und Motivation**

Eine Lokomotive aus Holz anzufertigen, noch dazu fahrbar, stellt für Schüler in der 5. oder 6. Klasse eine hohe Motivation dar. Sie ist nicht nur zum Spielen geeignet, sondern kann auch Verwendung finden, um Stifte, Schere oder andere Schreibtischutensilien aufzubewahren. Zudem befindet sich unterhalb des Kessels noch ein Geheimfach.

Die Aufgabe der Schüler besteht darin, die Einzelteile der Lokomotive zunächst nach vorgegebenen Plänen am Computer zu modellieren. Anschließend sollen die erlernten Bearbeitungsbegriffe des 3D-CAD-Programms, wie z. B. Abrunden, Bohren oder Fasen, im Technikraum an verschiedenen Holzwerkstoffen und mit den richtigen Werkzeugen handwerklich korrekt umgesetzt werden.

# **Lernschwerpunkte**

- **•** Ein Produkt planen, skizzieren, zeichnen und herstellen
- **•** Einzelteile des Produktes in einem 3D-CAD-Programm nach Zeichnungsvorgaben modellieren (Abrunden, Bohren, Fasen)
- **•** Verschiedene Holzwerkstoffe wie Vollholz, Sperrholz, Kiefernholzleisten und Rundhölzer kennen lernen
- **•** Holzbearbeitung: Anreißen, Bohren, Raspeln, Feilen, Sägen, Schleifen
- **•** Holzverbindungen kennen lernen und anwenden: Leimen, Dübeln, Schrauben
- **•** Modelliertes 3D-Teil mit Hilfe einer CNC-Maschine fräsen

### **Material**

Der Fachlehrer sollte die Grundform der größeren Einzelteile zusägen, damit die Schüler die zur handwerklichen Bearbeitung notwendigen Arbeitsschritte zeitökonomischer durchführen können.

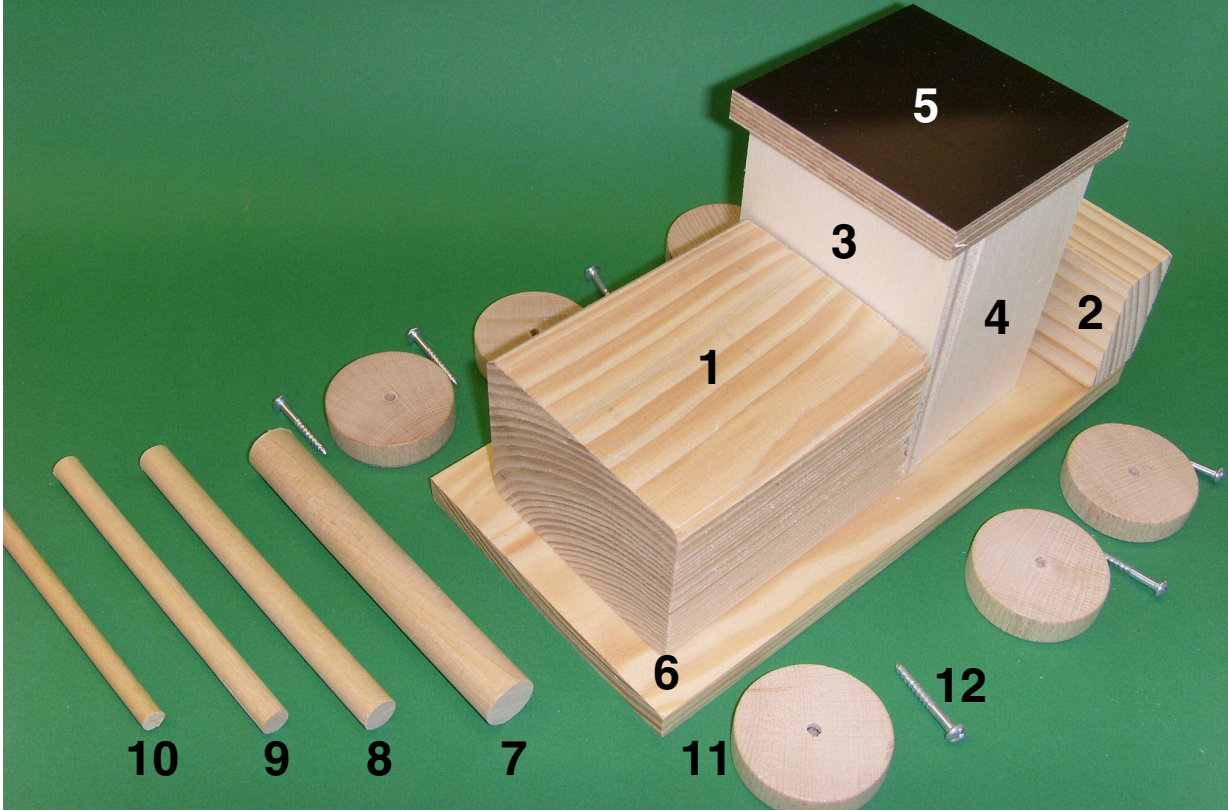

### Maße in mm

- 1. Kantholz / Kiefer 70 x 50 x 90
- 2. Dachlatte / Kiefer 24 x 44 x 100 (80)
- 3. Sperrholzplatte 70 x 90 x 8
- 4. Sperrholzplatte 50 x 90 x 8
- 5. Siebdruckplatte 80 x 80 x 9
- 6. Kiefernholzplatte 100 x 200 x 10
- 7. Rundholz Ø 16
- 8. Rundholz  $\varnothing$  10
- 9. Rundholz Ø 8
- 10. Rundholz Ø 6
- 11. Buchenholzräder mit 4-mm-Ø-Bohrung
- 12. Holzschrauben Halbrundkopf/Schlitz (3 <sup>x</sup> 25) <sup>2</sup>

#### **Werkzeuge und Hilfsmittel**

Bleistift, Stahlmaßstab, Anschlagwinkel, Vorstecher, Holzwendelbohrer, Schraubstock, Raspel, Holzfeile, Schleifklotz, Schleifpapier 100er und 150er Körnung, Puksäge, Laubsäge oder Dekupiersäge, Schreinerhammer, Schraubendreher, Ständerbohrmaschine, Schutzbrille, Dübelhilfen, UHU Holzleim Express

#### **Vorüberlegungen**

Mit den heutigen informationstechnischen Möglichkeiten des Computers haben sich nicht nur die Fertigungsbereiche in der Industrie verändert, sondern auch das Planen, Zeichnen und Anfertigen eines Werkstücks im Unterricht.

Um die verschiedenen Ansichten eines Werkstücks darstellen zu können, gibt es den Weg der drei Ansichten (Werkzeichnung) und zur besseren räumlichen Vorstellung die perspektivische Zeichnung.

Der Weg von der Idee bis zum fertigen Produkt hat sich wesentlich verändert. War es "vorgestern" eine Tuschezeichnung (die Skizze wurde ins Reine übertragen) und "gestern" das zweidimensionale Konstruieren in einem CAD-2D-Programm (NCCAD, Proma u. a.) mit Zeichenwerkzeugen wie Bleistift, Radiergummi und Lineal, so beginnt die Planung von dreidimensionalen Modellen heute mit einem CAD-3D-Programm (Solid Edge, Catia, u. a.).

Schon die Schüler der 5. Klasse skizzieren "nur noch" mit dem Bleistift. Hilfreich kann ein Zeichenblatt mit Rasterpunkten sein (Abb. 1). Das eigentliche Konstruieren beginnt direkt am Computer (Abb. 2). Dort wird mit dem 3D-CAD-Programm die Skizze fertigungsnah, z. B. ein Quader, mit Werkzeugen bearbeitet (modelliert).

Dieses modellierte Werkstück kann, mit wenigen Mausklicks erzeugt, als maßstabsgerechte Zeichnung (Abb. 3) auch mit Schriftfeld ausgedruckt, im Technikraum handwerklich hergestellt (Abb. 4) oder sogar mit einer geeigneten Schnittstelle von der CNC-Maschine bearbeitet werden.

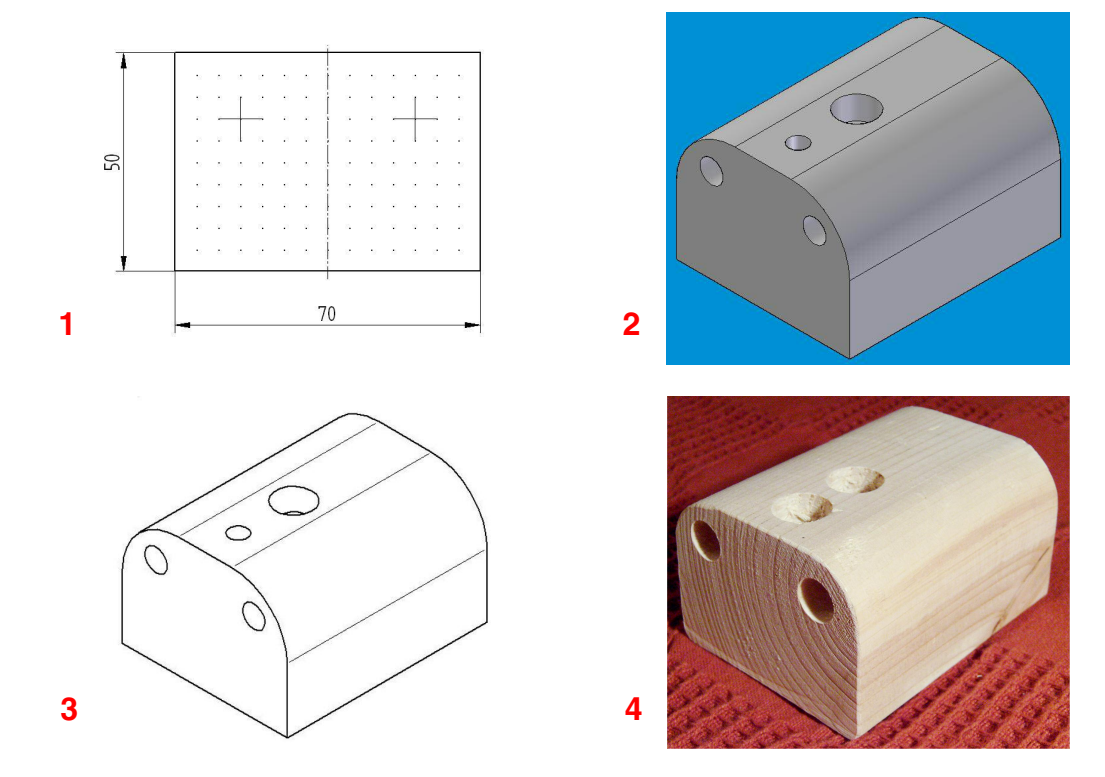

# **Gestaltungsablauf**

Die Lokomotive setzt sich aus vier Hauptbestandteilen zusammen: Kessel (Kantholz) mit Dampfabzug, Dampfventil und Frontscheinwerfer (jeweils aus Rundholz), Führerstand (Sperrholz), Kohlebunker (Dachlatte) und Grundplatte (Kiefernholzplatte) mit Rädern.

Bei der Planung und Anfertigung der Lokomotive empfiehlt sich folgende Reihenfolge:

- **•** Kessel
- **•** Kohlebunker
- **•** Führerstand
- **•** Dach des Führerstands
- **•** Verleimen der Einzelteile
- **•** Montage der Räder

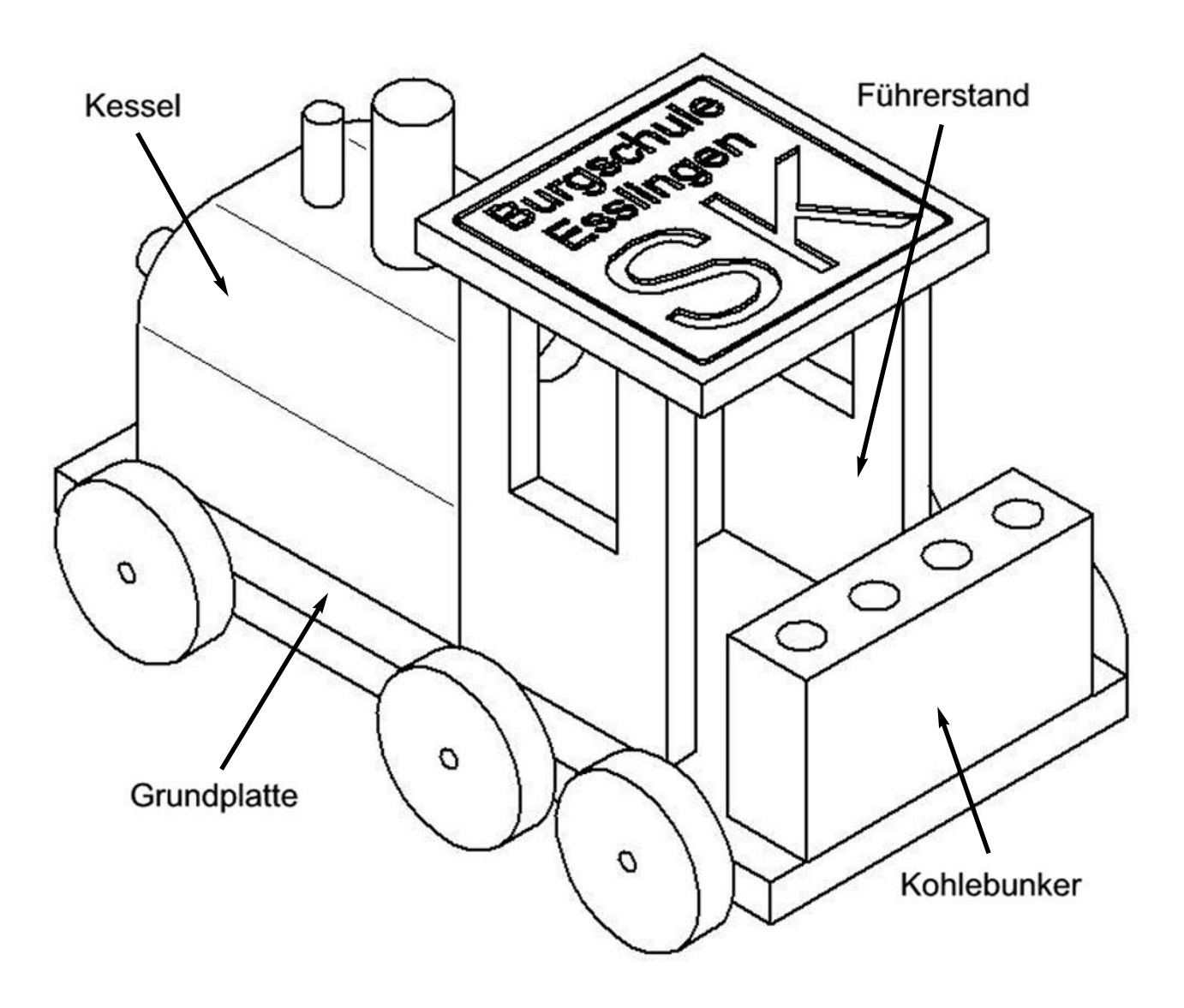

# **Herstellung des Kessels**

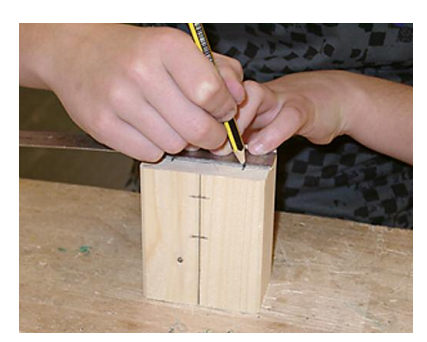

1. Die Maße der Zeichnung entnehmen und mit Bleistift, Stahlmaßstab und Anschlagwinkel das Werkstück anreißen.

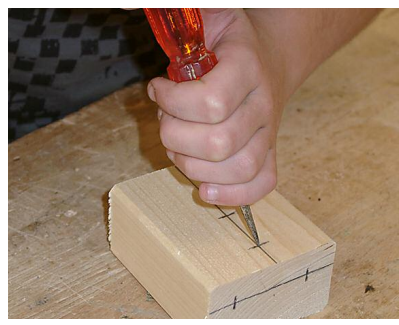

2. Bohrpunkte mit dem Vor-3. Das Werkstück in den stecher markieren.

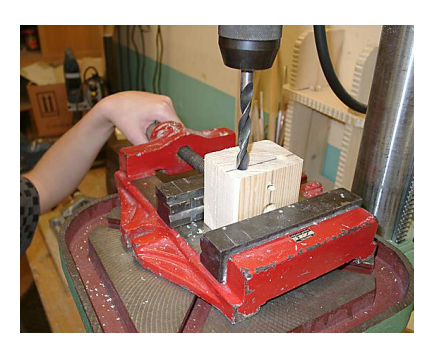

Maschinenschraubstock einspannen und mit dem Holzwendelbohrer bohren. *Tiefeneinstellung beachten!*

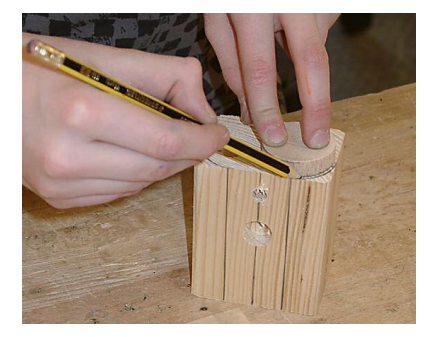

4. Die Rundungen mithilfe eines Holzrades anreißen.

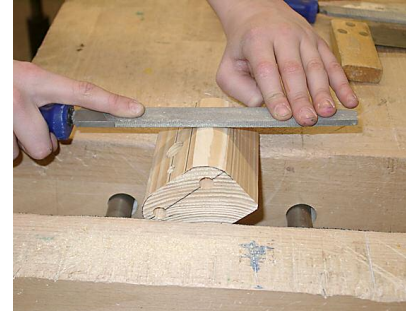

5. Die Abrundungen raspeln und feilen. *Das Einspannen im Schraubstock beachten!*

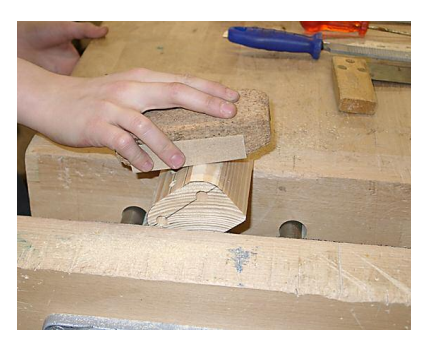

6. Die Kanten mit der Feile entgraten und mit dem Schleifklotz schleifen.

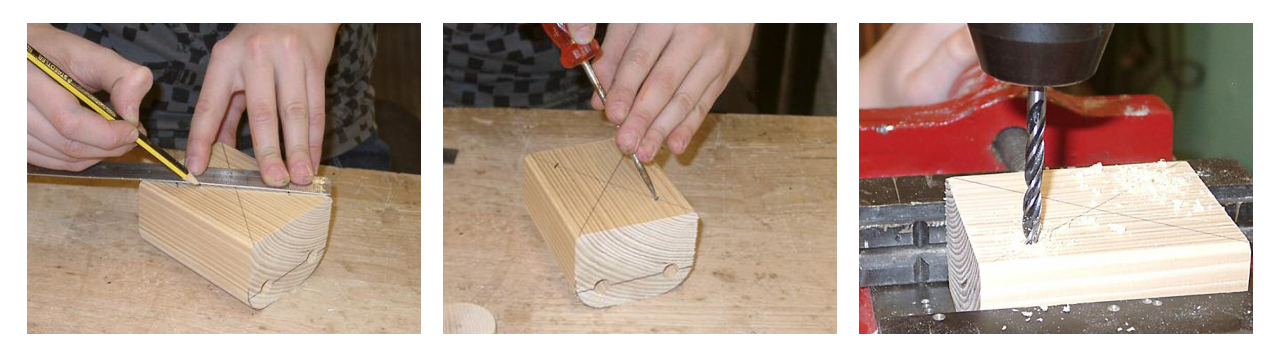

7. Die Bohrlöcher anreißen. 8. Vorstechen. 9. Bohren.

Die Arbeitsschritte 7, 8 und 9 sind notwendig, um den "Kessel" mit Holzdübeln auf die Grundplatte als lösbare Steckverbindung zu befestigen (verdeckte Dübelung).

*Vor dem Bohren müssen die Schüler in die wichtigsten Sicherheitsbestimmungen für die Arbeit an einer Ständerbohrmaschine eingewiesen werden!*

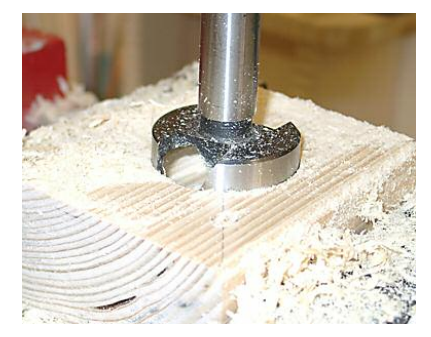

10. Das Loch für das Geheimfach mit dem Forstnerbohrer herstellen. *Bohrungen mit einem*

*Forstnerbohrer darf nur der Lehrer ausführen!*

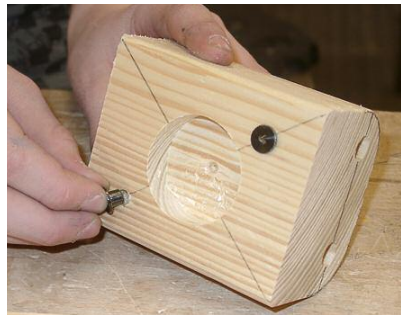

11. Dübelhilfen in die gebohrten Sacklöcher stecken.

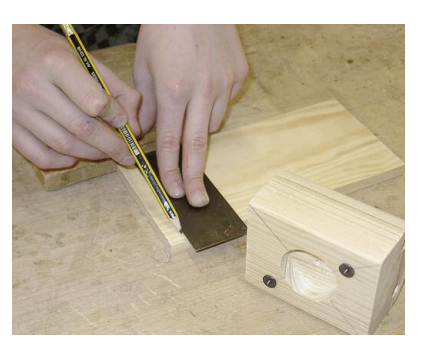

12. Eine Hilfslinie auf der Grundplatte anreißen.

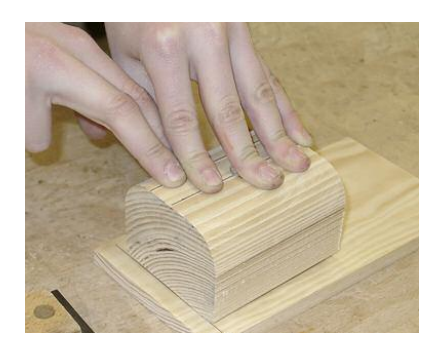

13. Positionieren und Andrücken des Werkstücks. Die Spitzen der Dübelhilfen hinterlassen Markierungspunkte für die Bohrlöcher.

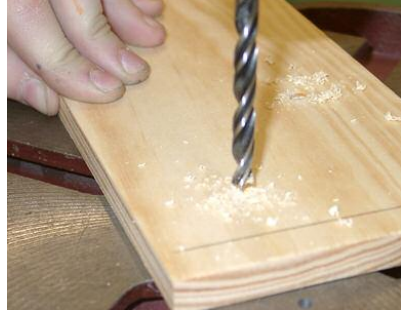

14. Grundplatte durch festhalten sichern und Sacklöcher bohren.

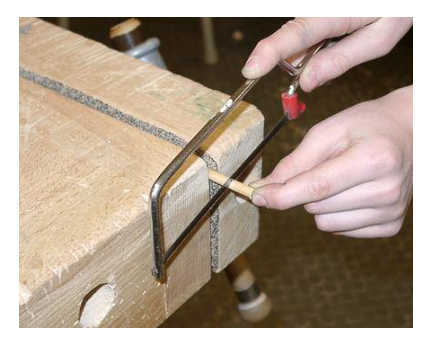

15. Die Holzdübel (Rundholz) mit einer Puksäge zusägen.

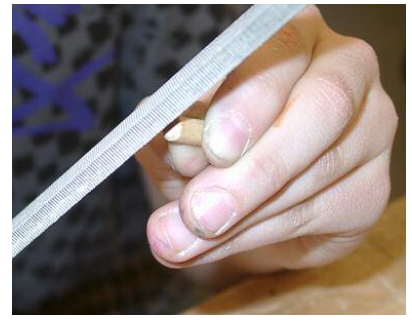

16. Die Rundhölzer entgraten.

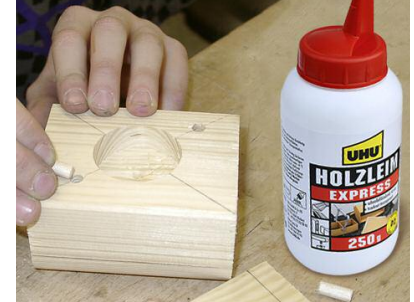

17. Die Rundhölzer mit UHU Holzleim Express bestreichen und mithilfe eines Schreinerhammers in die Bohrungen schlagen.

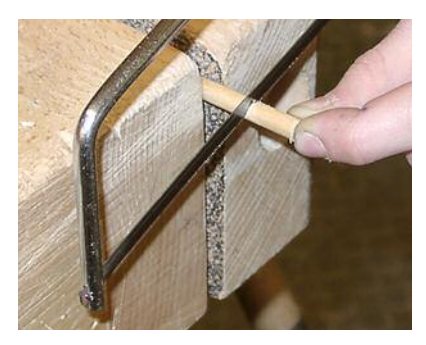

18. Die Rundhölzer für Dampfabzug, Dampfventil und Frontscheinwerfer mit der Puksäge zusägen.

## **Herstellung des Kohlebunkers**

- 1. Die Maße der Zeichnung entnehmen und das Werkstück mit Bleistift, Stahlmaßstab und Anschlagwinkel anreißen.
- 2. Das Werkstück im 3D-CAD-Programm mithilfe der Skizze maßgerecht modellieren.
- 3. Herstellen des zugesägten Holzquaders:
	- **•** Anreißen
	- **•** Vorstechen
	- **•** Bohren
	- **•** Feilen
	- **•** Schleifen

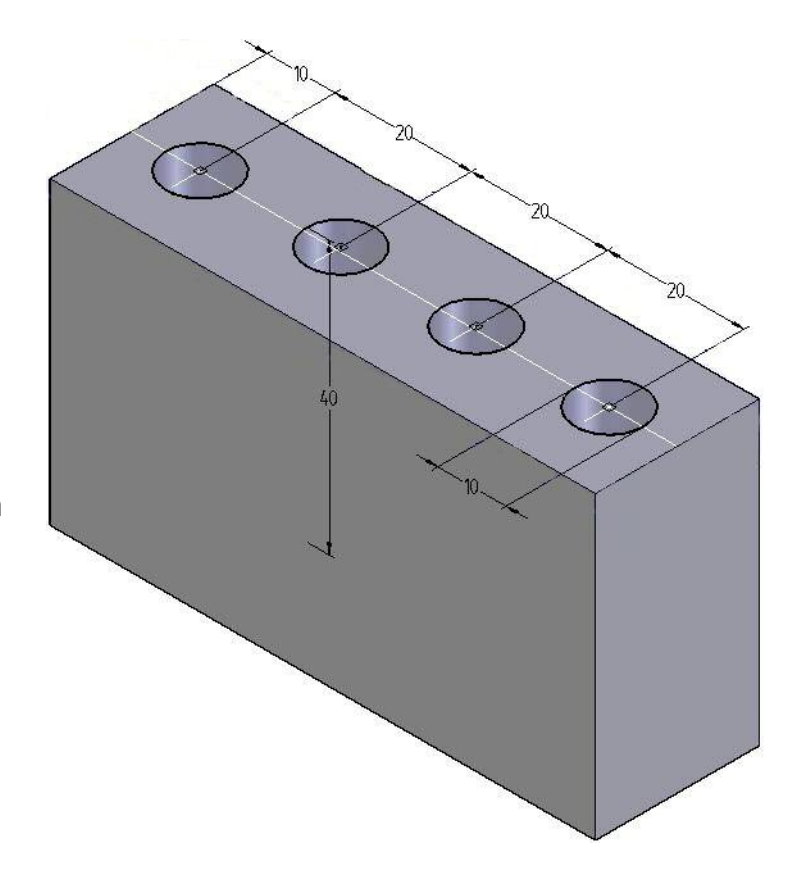

### **Herstellung des Führerstandes**

- 1. Das Vorderteil und die Seitenteile im 3D-CAD-Programm nach der Zeichnung (s. Seite 8) modellieren.
- 2. Das Vorderteil maßgenau anreißen. Der Lehrer bohrt die Löcher mit dem Forstnerbohrer.
- 3. Die Seitenteile anreißen.
- 4. Die Nuten mit der Dekupieroder Laubsäge aussägen.
- 5. Die Einzelteile entgraten und schleifen.

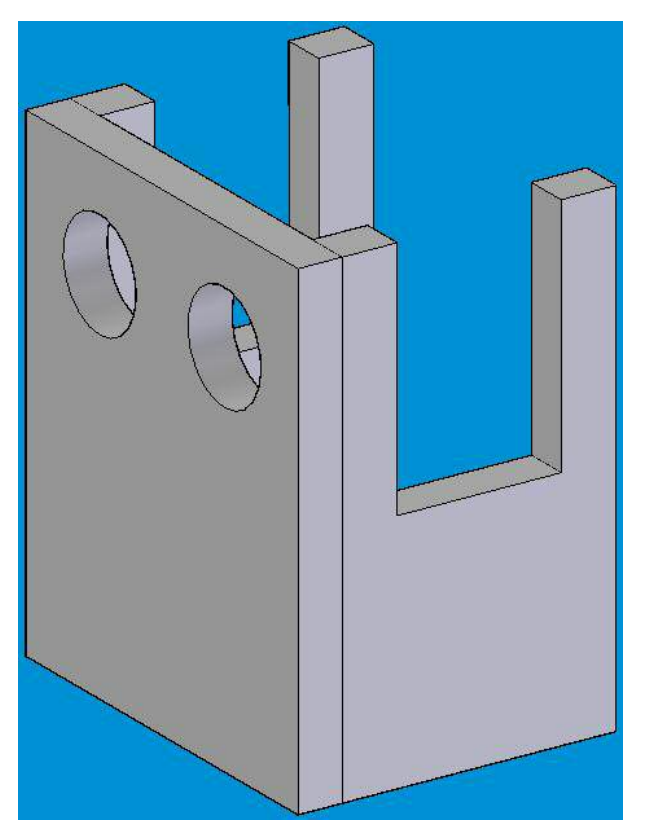

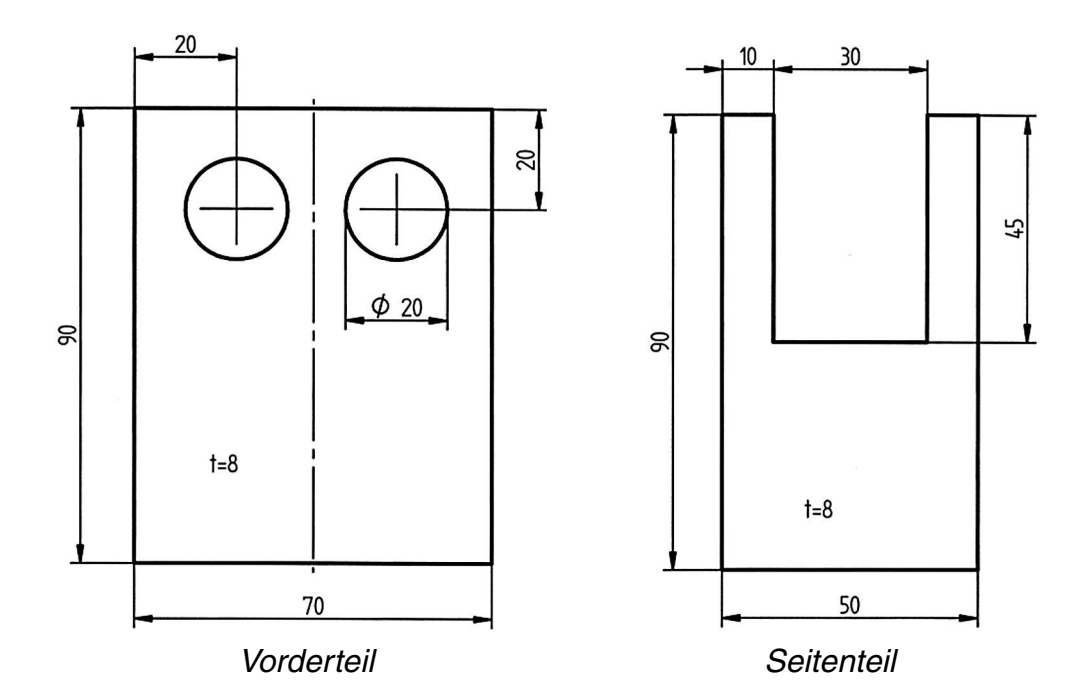

### **Dach des Führerstandes**

Die Schüler können im 3D-Programm leicht die Anfangsbuchstaben ihres Namens in das Dach "fräsen" (modellieren). Über einen Dateitransfer (dxf) oder eine Direktschnittstelle übernimmt das Fräsen eine CNC-Maschine, z. B. Kosy, Proma oder Isel. *Das Einstellen der CNC-Maschine übernimmt in der 5./6. Klasse der Lehrer!*

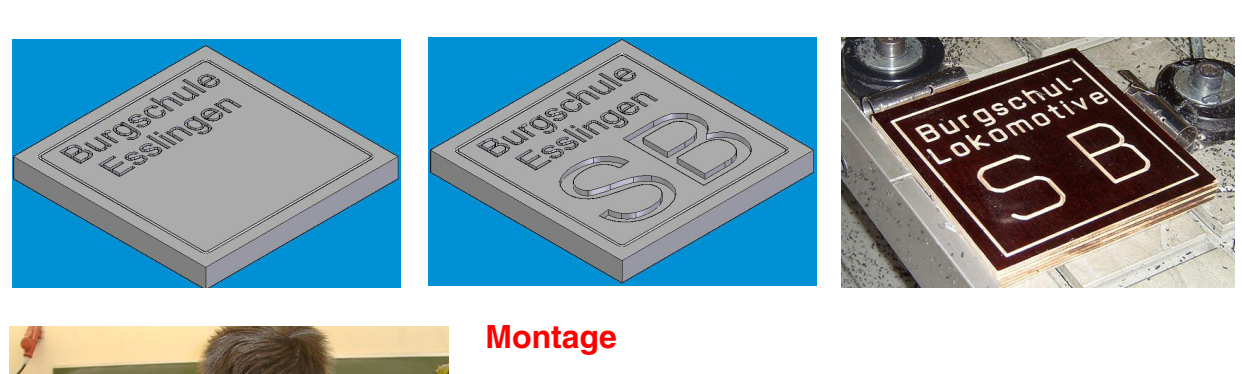

- 1. Mit UHU Holzleim Express D2 Rundhölzer in die Sacklöcher des Kessel leimen (Schreinerhammer verwenden). Den Kessel auf die Grundplatte stecken.
- 2. Vorderteil und Seitenteile des Führerstands auf die Grundplatte leimen.
- 3. Den Kohlebunker auf die Grundplatte leimen und mit einer Leimzwinge fixieren.
- 4. Das Dach aufleimen.
- 5. Holzräder mit einem Schraubendreher montieren.

*Stephan Folger*

*© 2008 UHU GmbH & Co. KG, Bühl (Baden) und Elke Fox. Redaktion und Fotos Seite 1: Elke Fox. Zeichnungen und übrige Fotos: Stephan Folger*

# *ARBEITSBLÄTTER IM ANHANG*

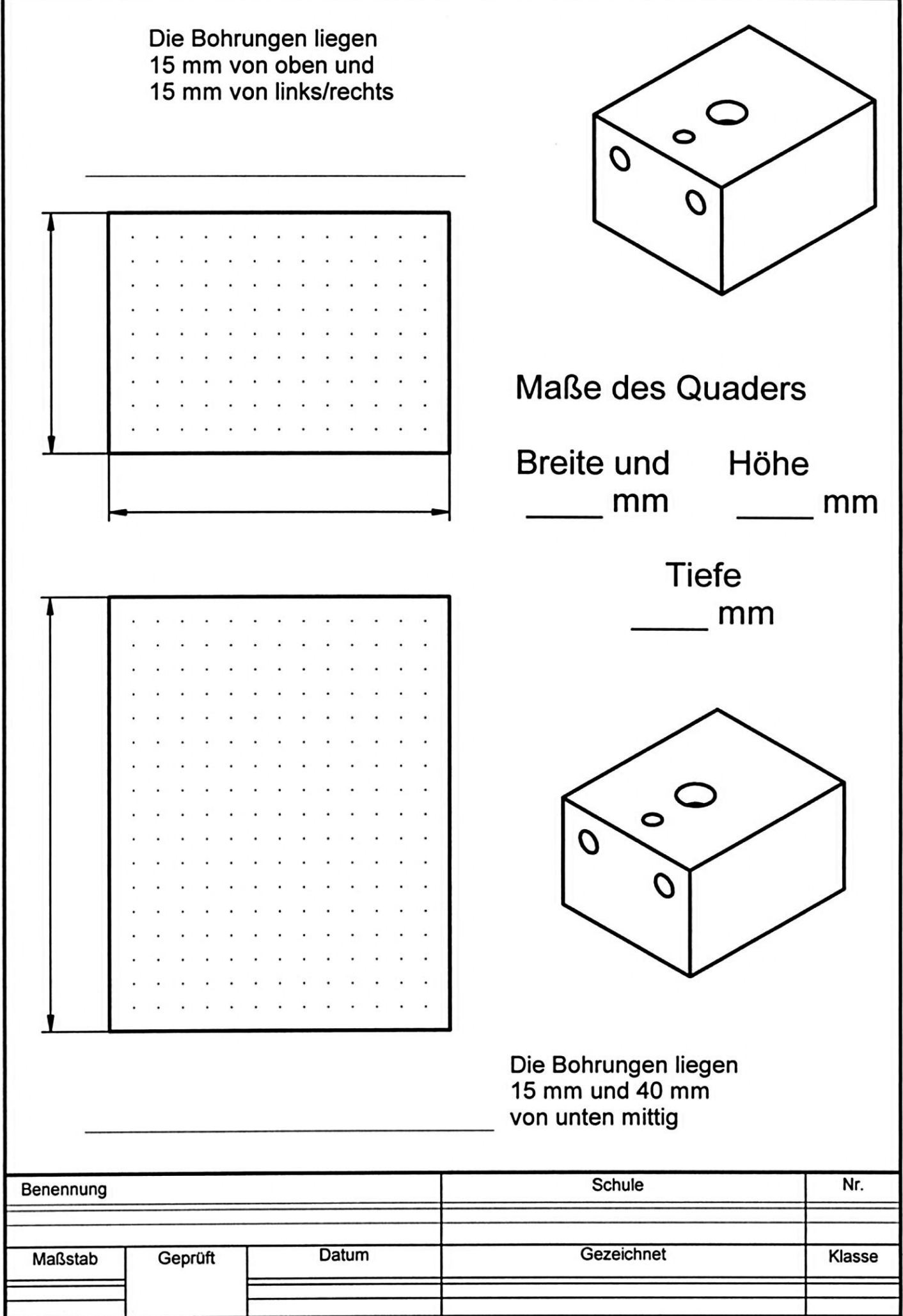

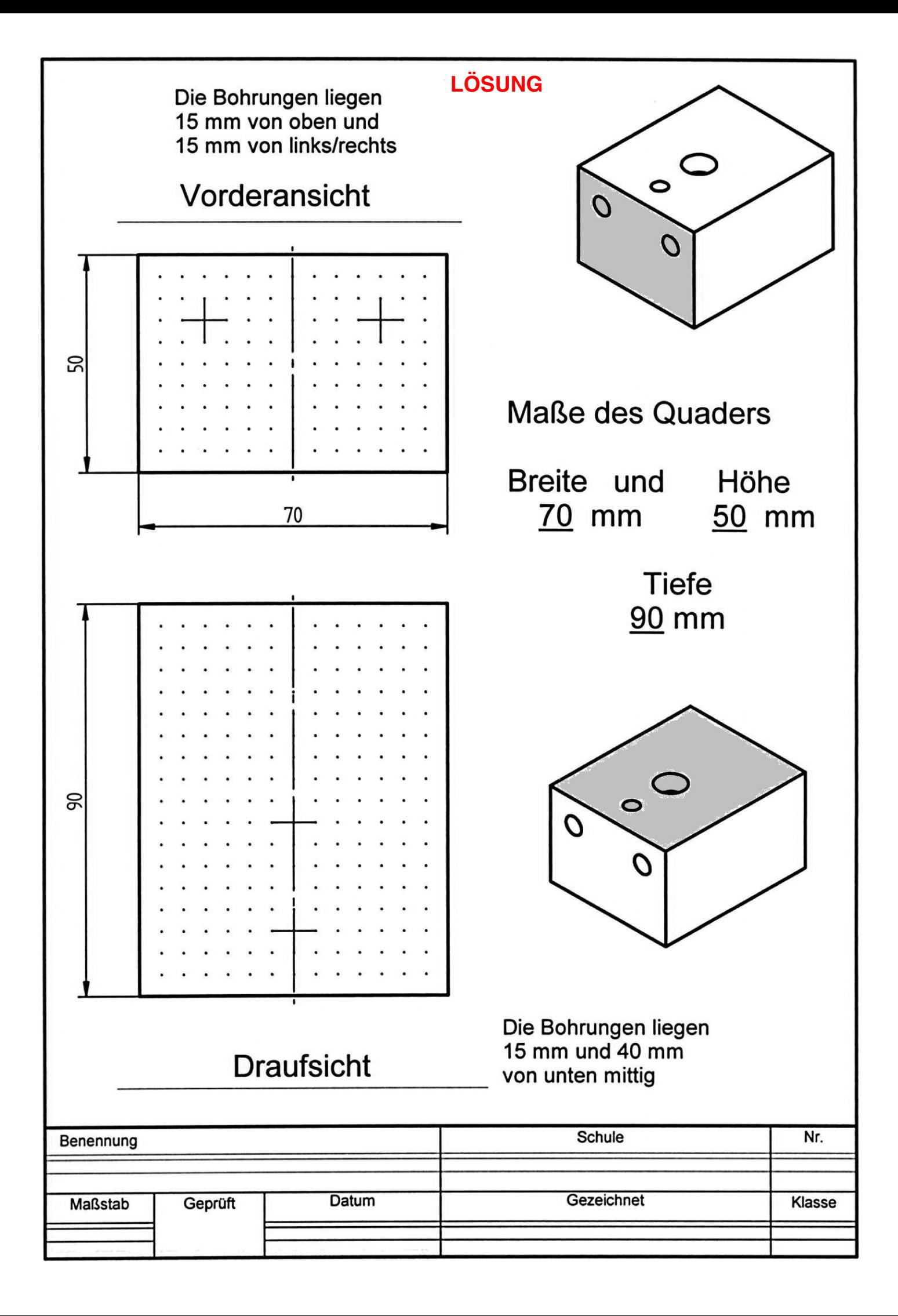

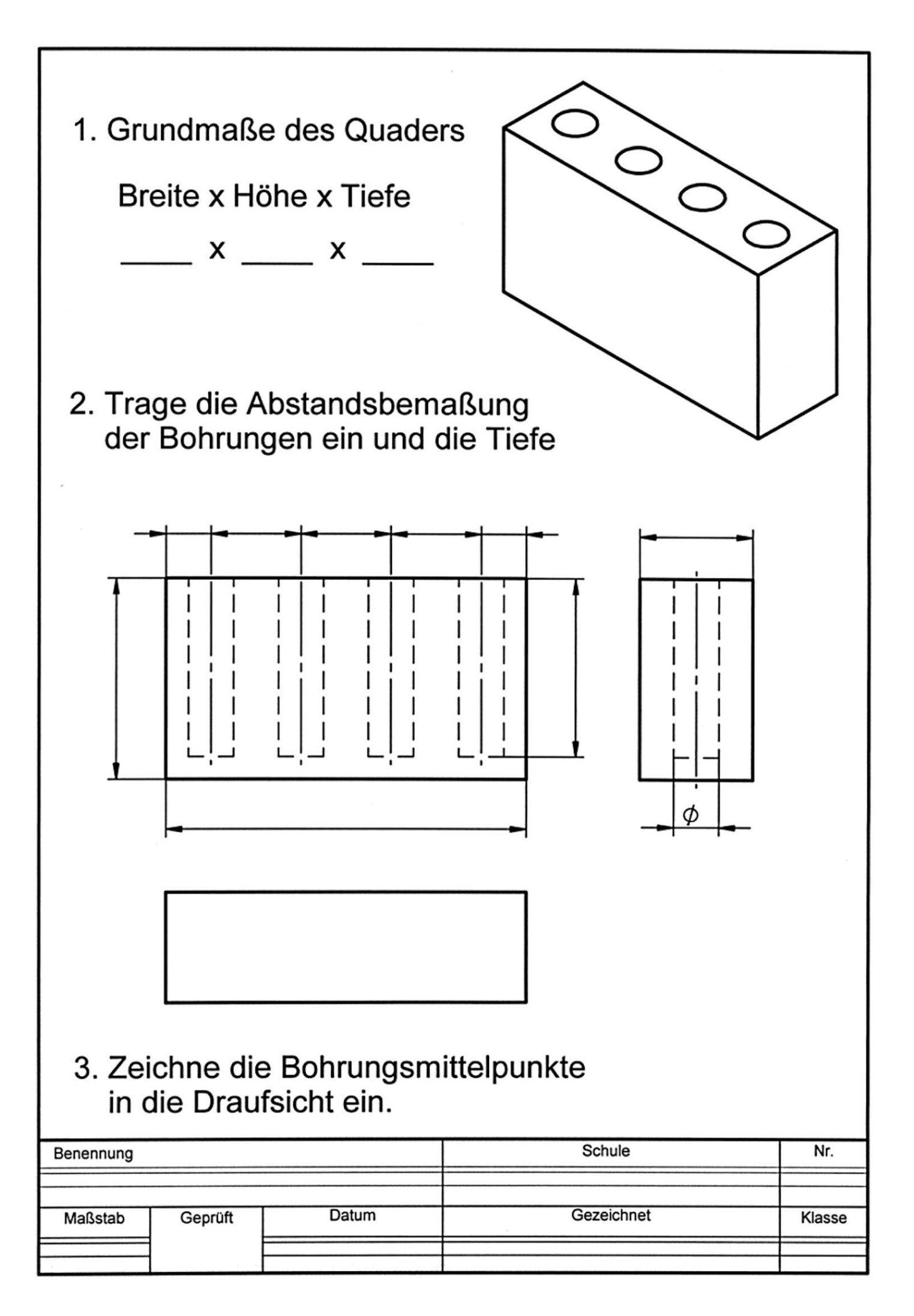

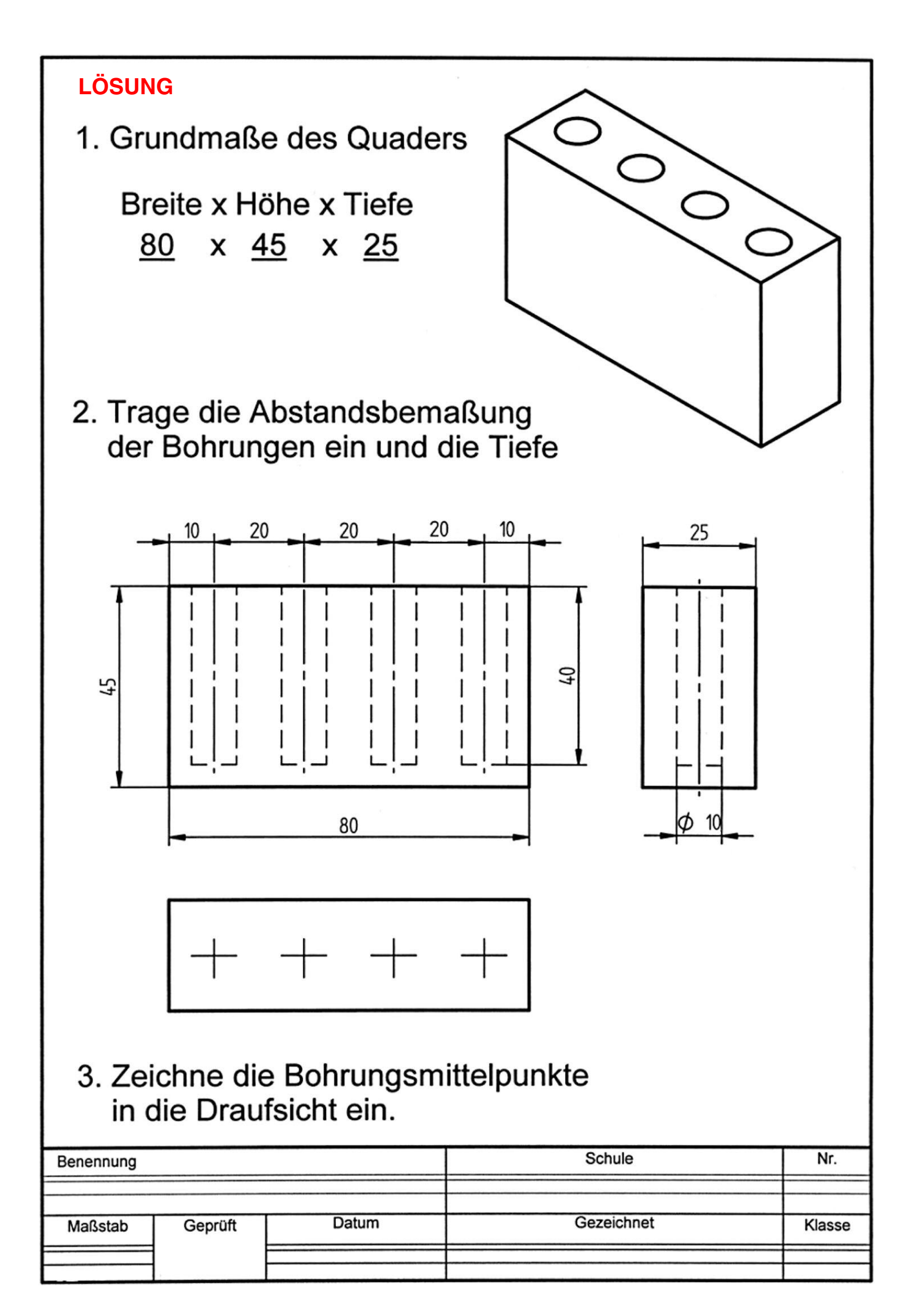

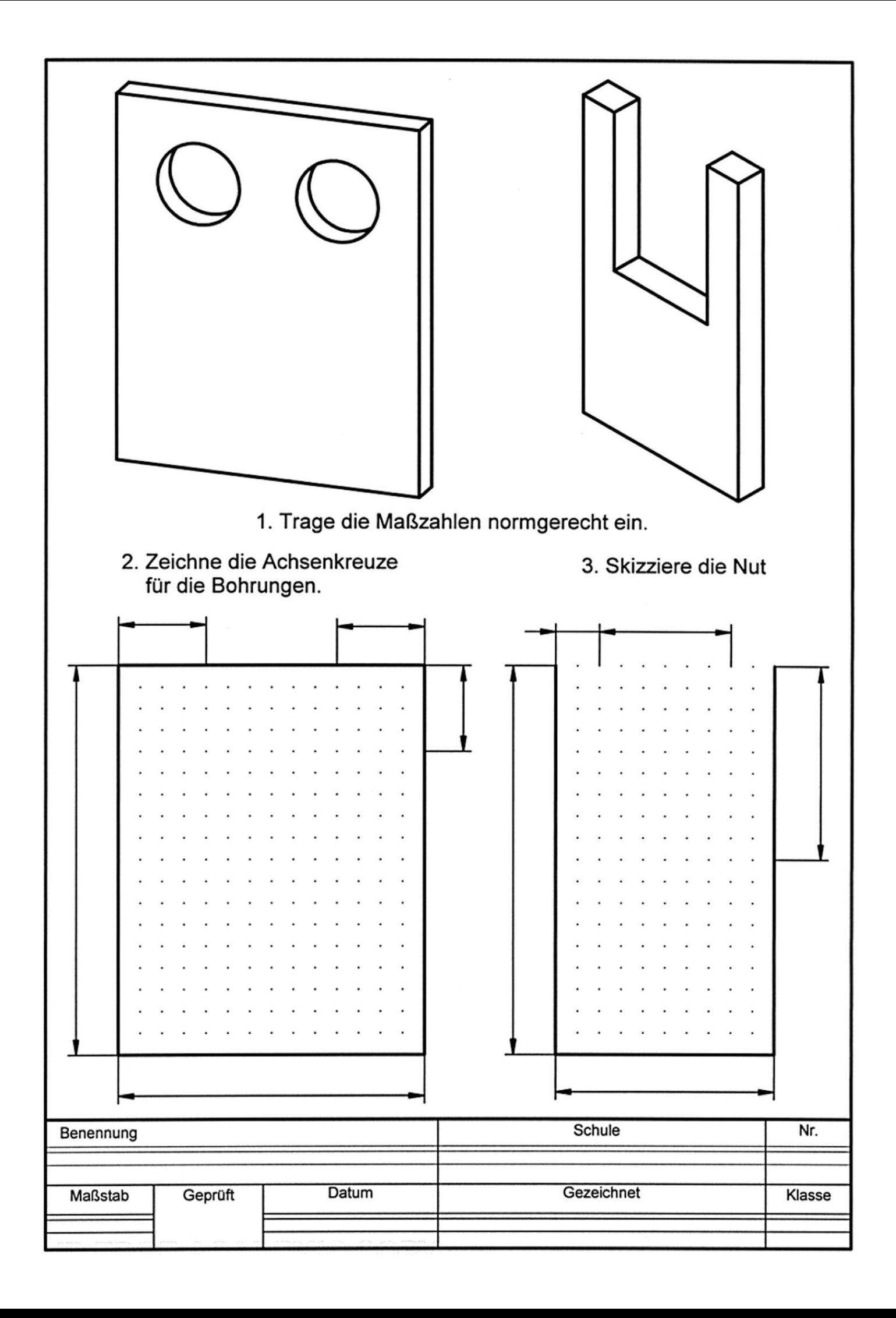

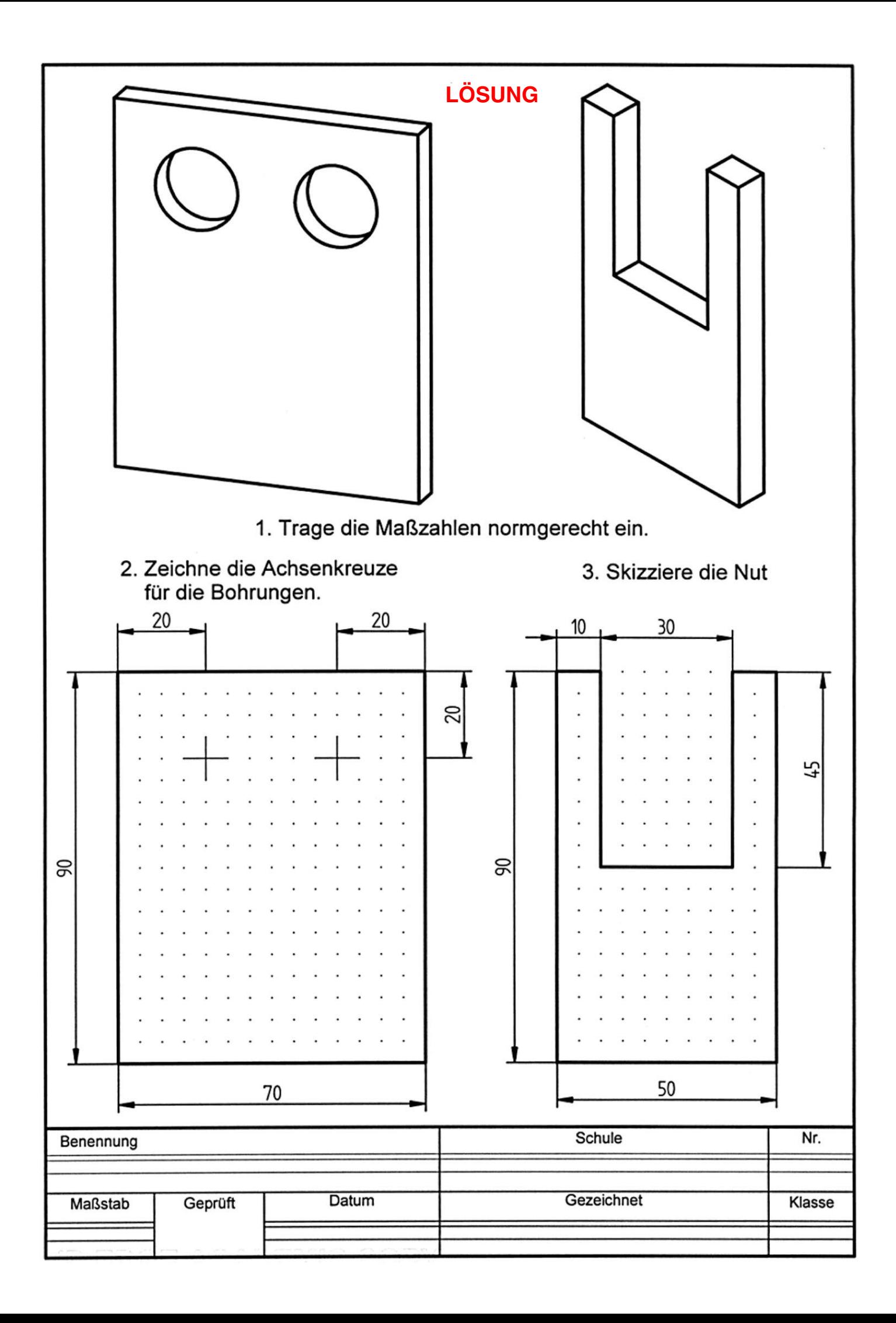